## **ECE 477 LAB 6**

**1)** In the below figure a half adder is shown. Design the below adder and then do related simulations.

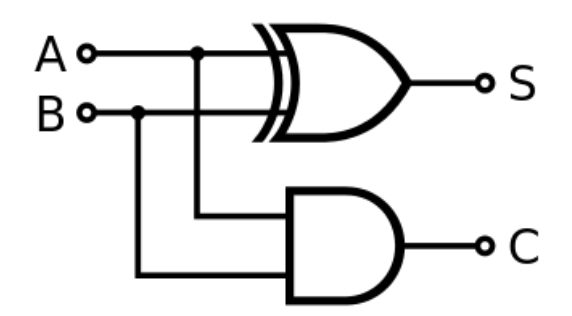

**Figure-1 : A Half adder (***https://en.wikipedia.org/wiki/Adder\_(electronics***))**

**2)** In the below figure a full adder is shown. Design the below adder and then do related simulations. Use half adders as component.

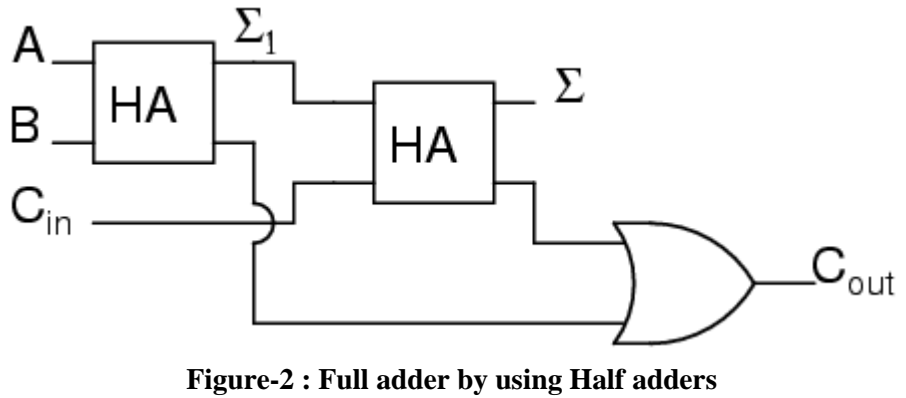

(https://www.ibiblio.org/kuphaldt/electricCircuits/Digital/DIGI\_9.html#xtocid111047)

**3)** Design a 2 bit adder by using Full adders as component. Do related simulations.

## *Homework*

- 1) Design a 3-to-8 decoder by using 2-to-4 decoders. Implement  $f(x,y,z) = \sum (1,5,6,7)$  by using this 3to-8 Decoder.
- 2) Design a 4-to-16 decoder by using 3-to-8 decoders. Implement  $f(x,y,z,t) = \sum (0,1,8,9,10,11)$  by using this 4-to-16 decoder.
- 3) Design a 8-to-1 multiplexer by using 4-to-1 multiplexers and 2-to-1 multiplexer. Implement  $f(x,y,z) = \sum (1,5,6,7)$  by using this 8-to-1 multiplexer.
- 4) Implement a 4-to-1 multiplexer by using 2-to-4 decoder and necessary logic gates.
- 5) Design a 16-to-1 multiplexer by using 8-to-1 multiplexers and 2-to-1 multiplexer. . Implement f(x,y,z,t) =  $\Sigma(0,1,8,9,10,11)$  by using this 16-to-1 multiplexer.